## iPhoneの標準メールでの設定方法

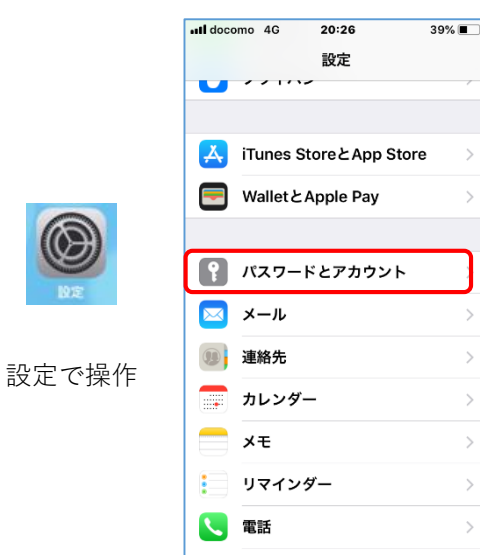

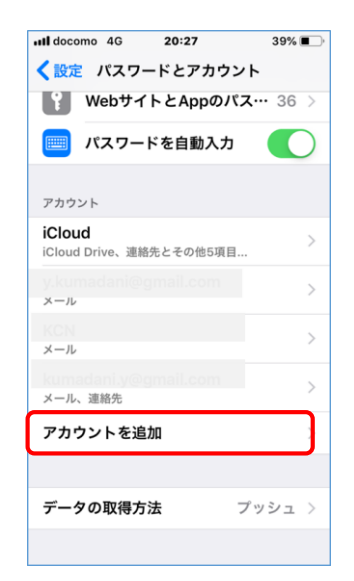

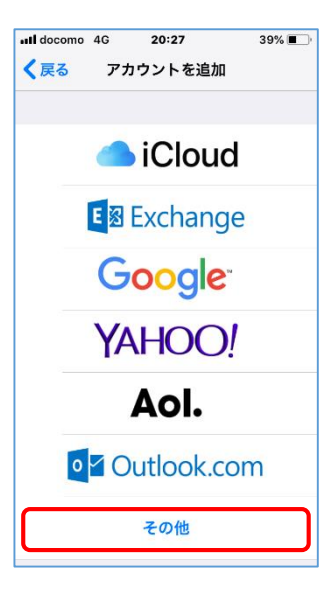

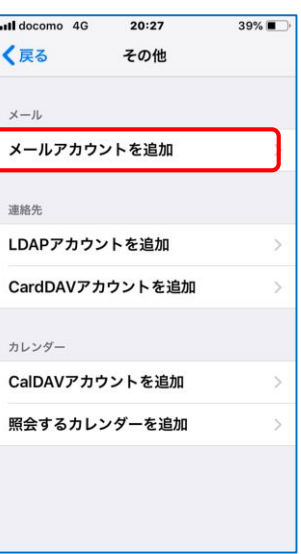

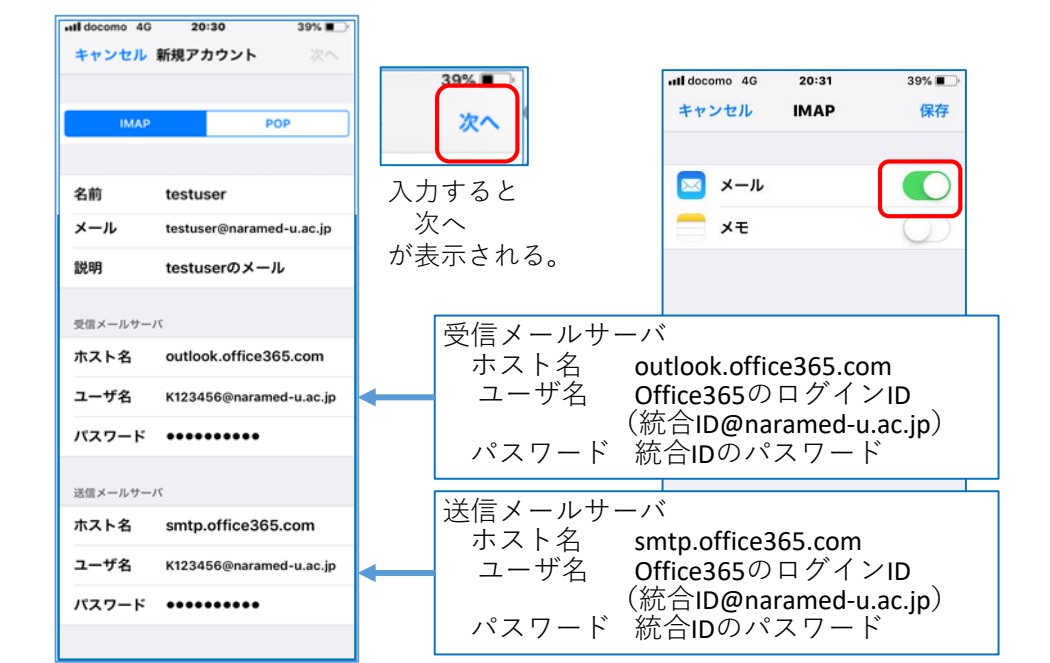

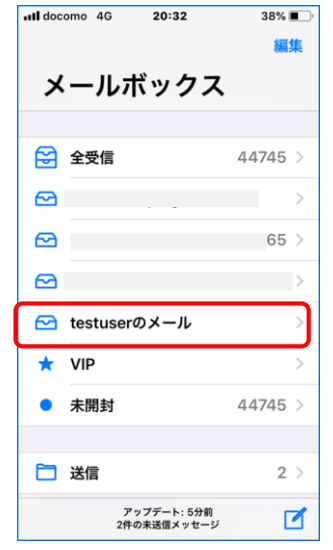

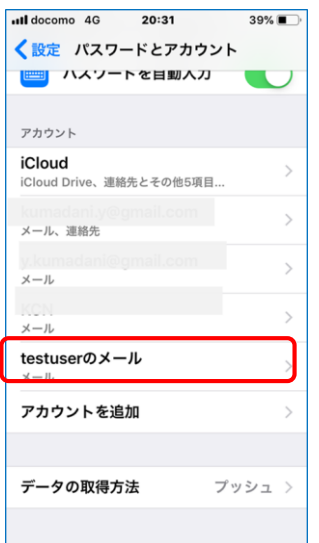

以上で利用準備が終了します。